# *Obsah*

# **1. Úvodní informace**

*Jak pracovat s touto knihou 2 Struktura knihy 3 Novinky verze 2002* **Spuštění Excelu** 

Spuštění Excelu pomocí nabídky Start Spuštění Excelu pomocí ikony Microsoft Excel 5 *Ukončení Excelu 6* Ukončení Excelu příkazem 6 Ukončení Excelu pomoci myši 6

Ukončení Excelu klávesovou kombinací 6

## **2. Ovládání programu Excel 7**

### *Okno Microsoft Excel 8 Zadávání příkazů a nabídky příkazů 9* Zadání příkazu myší 9 Zadání příkazu klávesnicí 9 Typy příkazů 10 *Použití panelů s ikonami 10* Zobrazení a skrytí panelů s ikonami 10 Přesouvání panelů s ikonami 11 *Ikony 11* Použití ikon 11 Práce s rozbalovacím seznamem 12 Rozbalovací tlačítka 12

#### *Kurzor a jeho přesouvání 13*

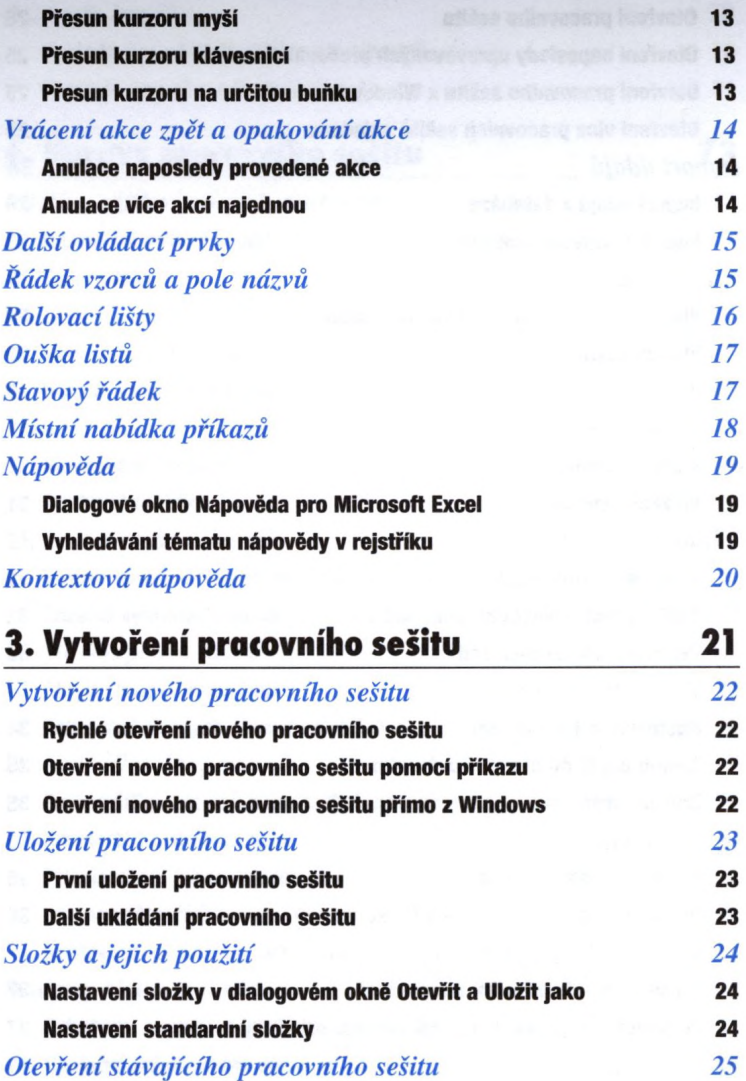

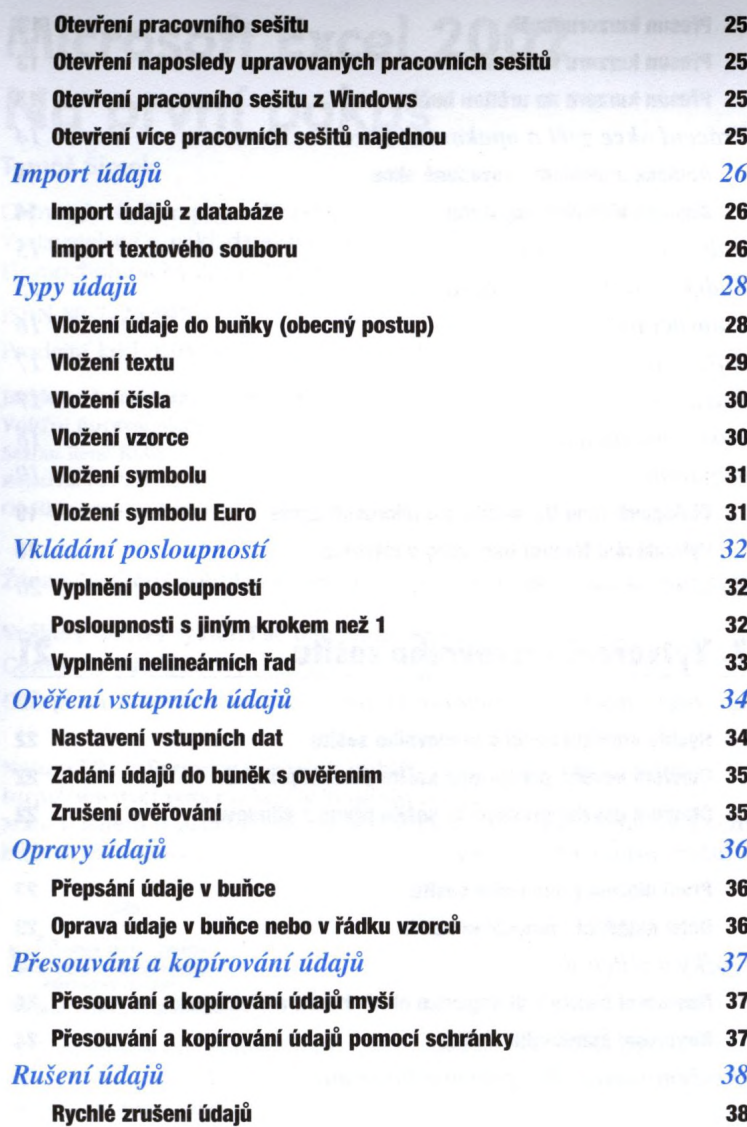

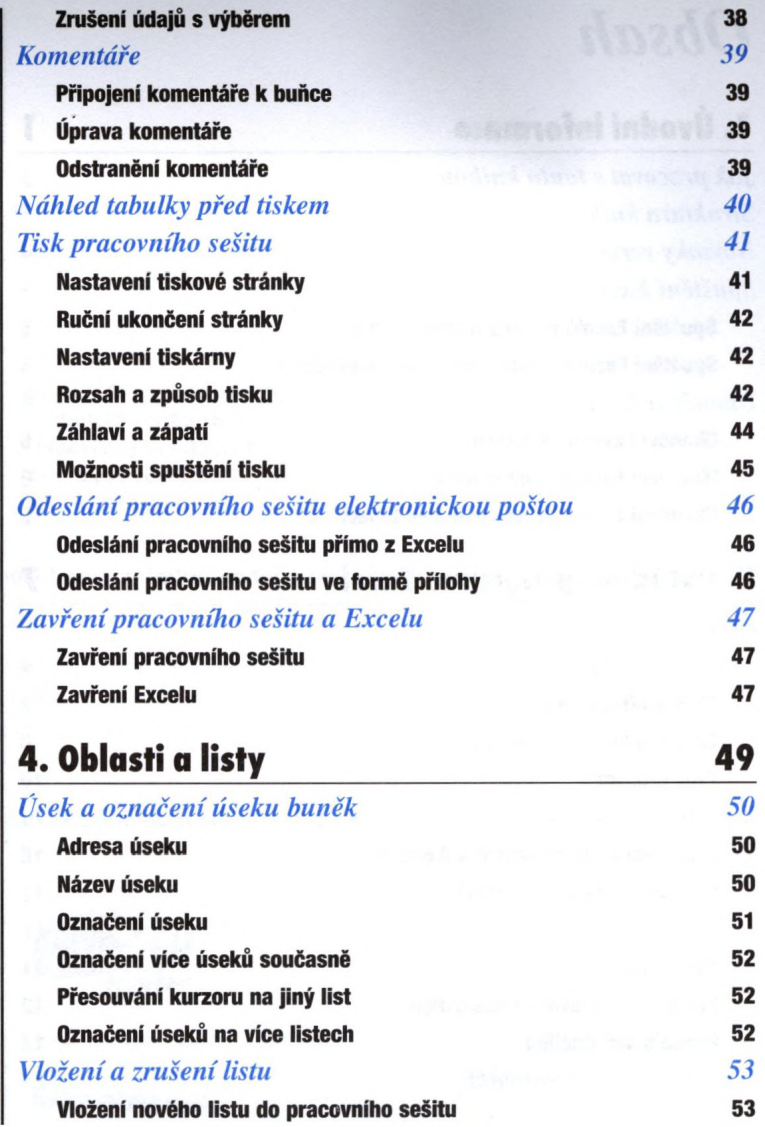

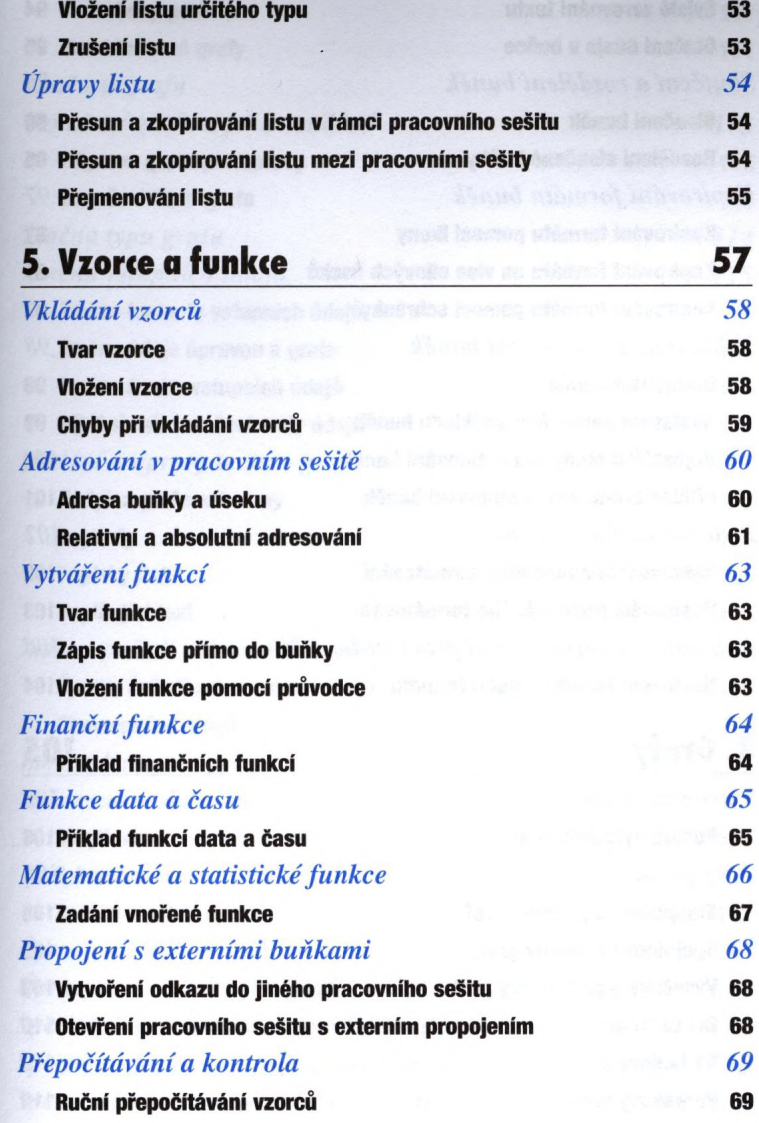

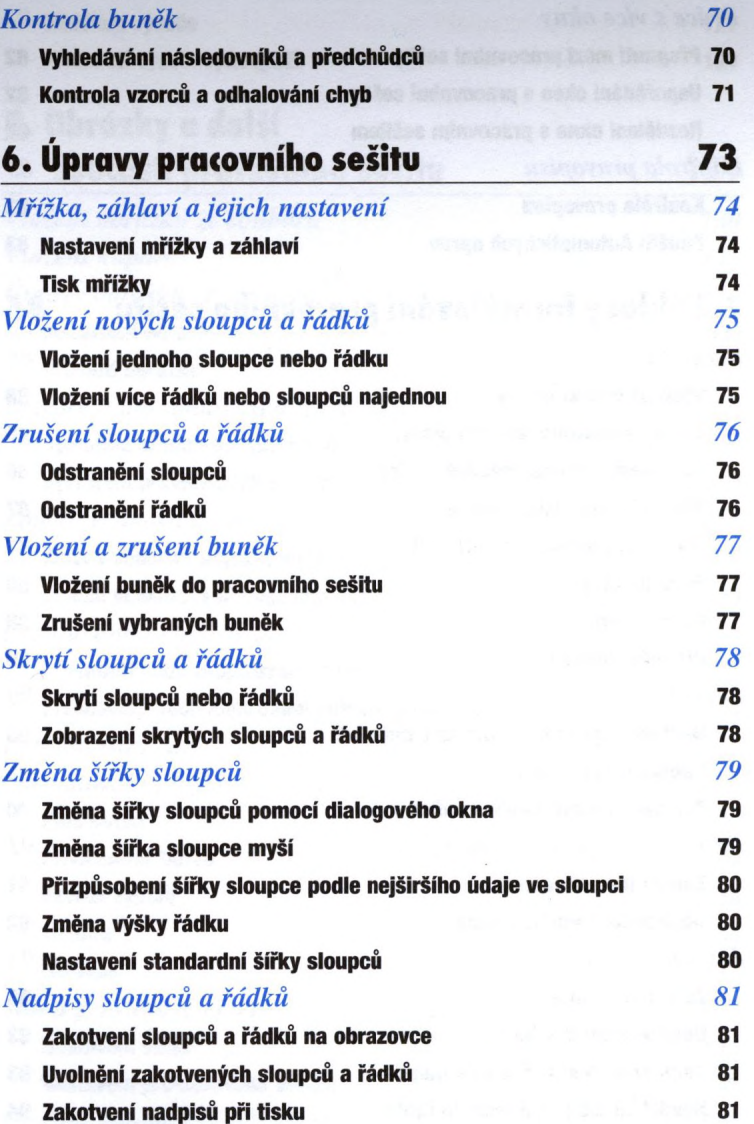

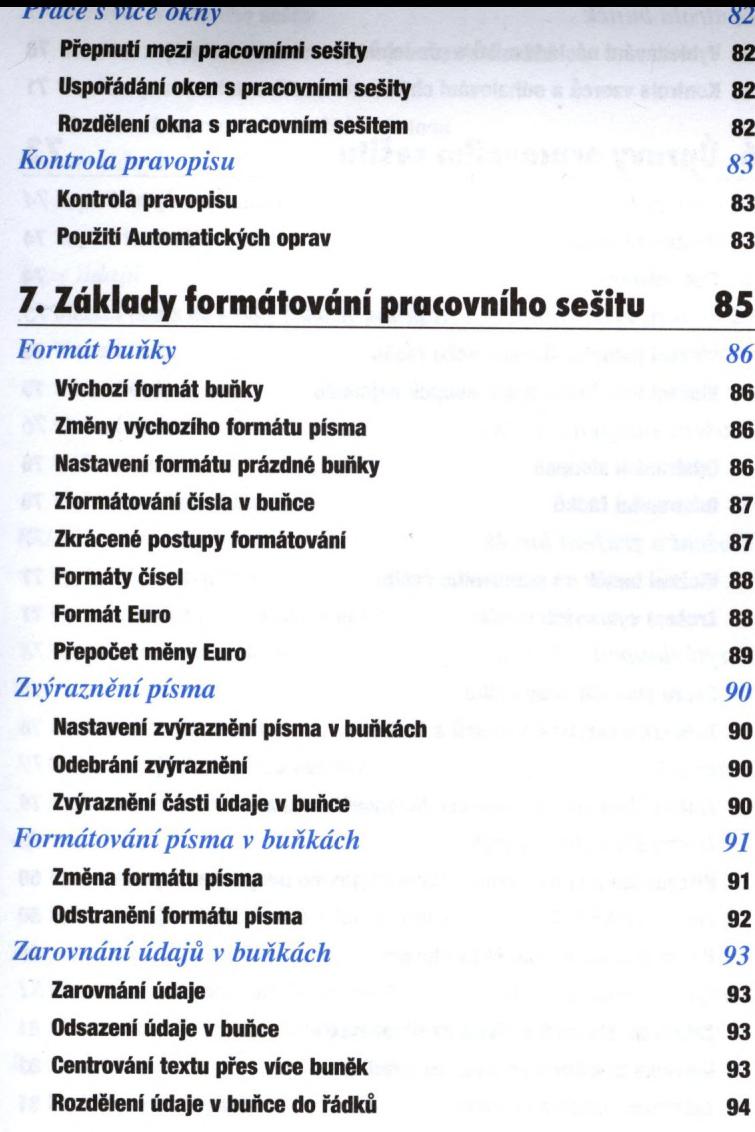

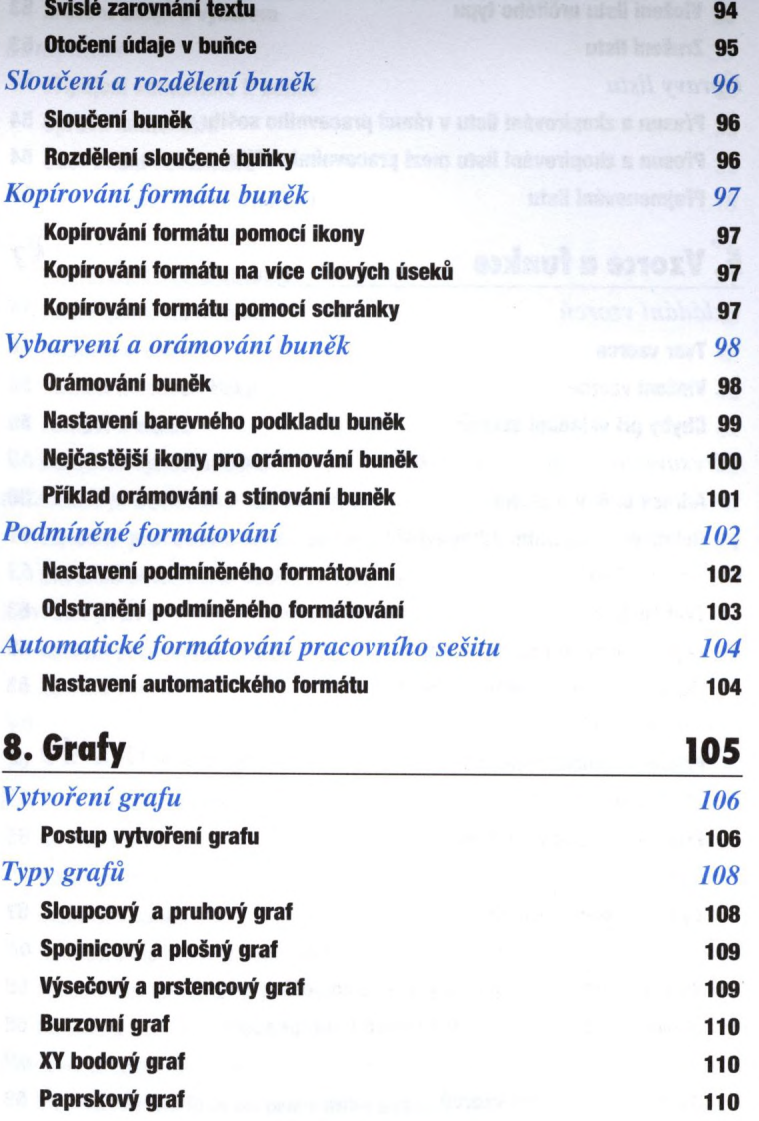

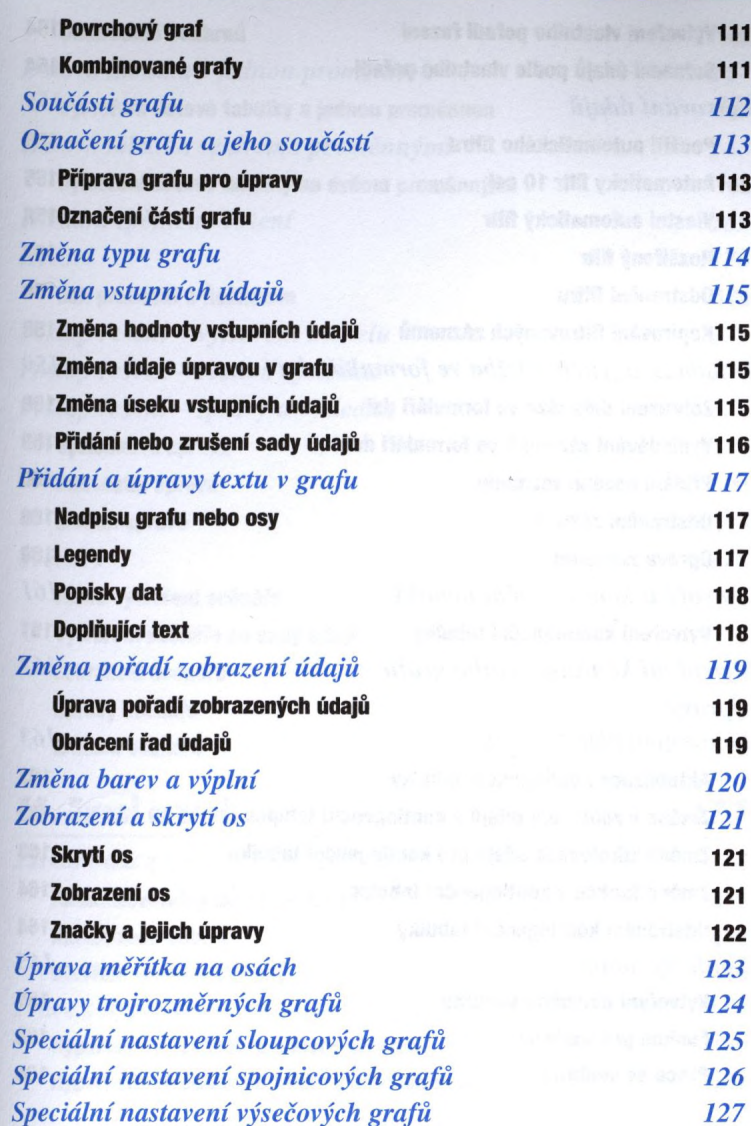

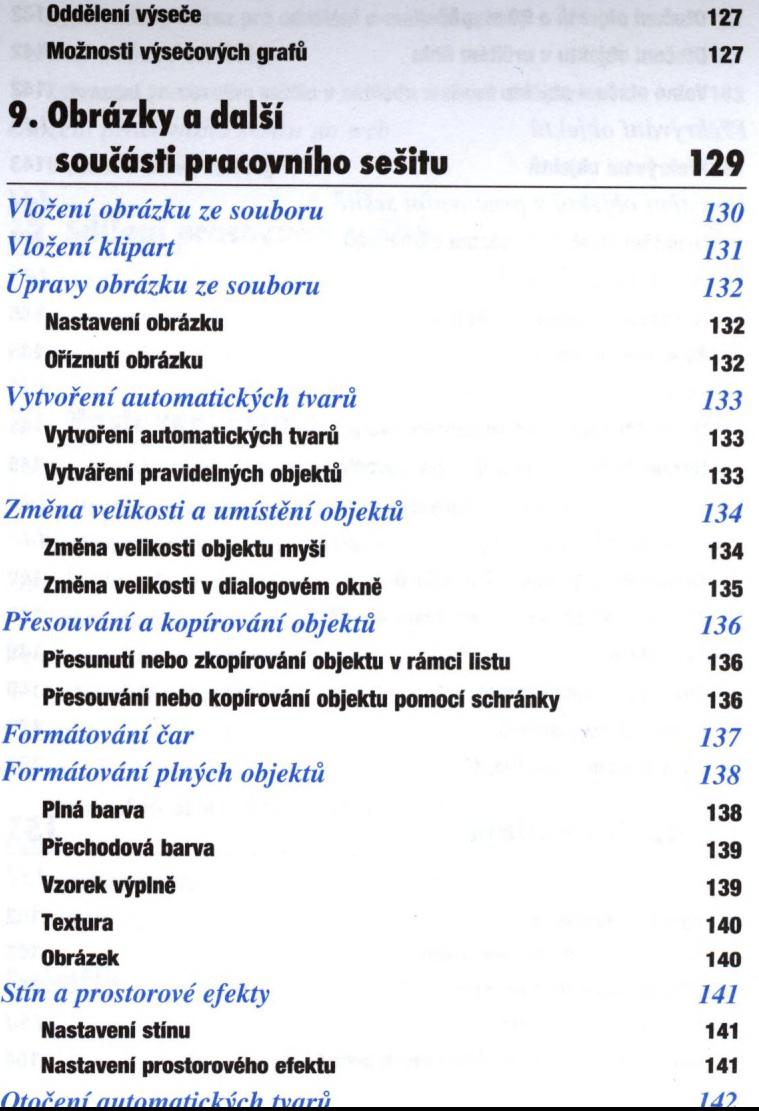

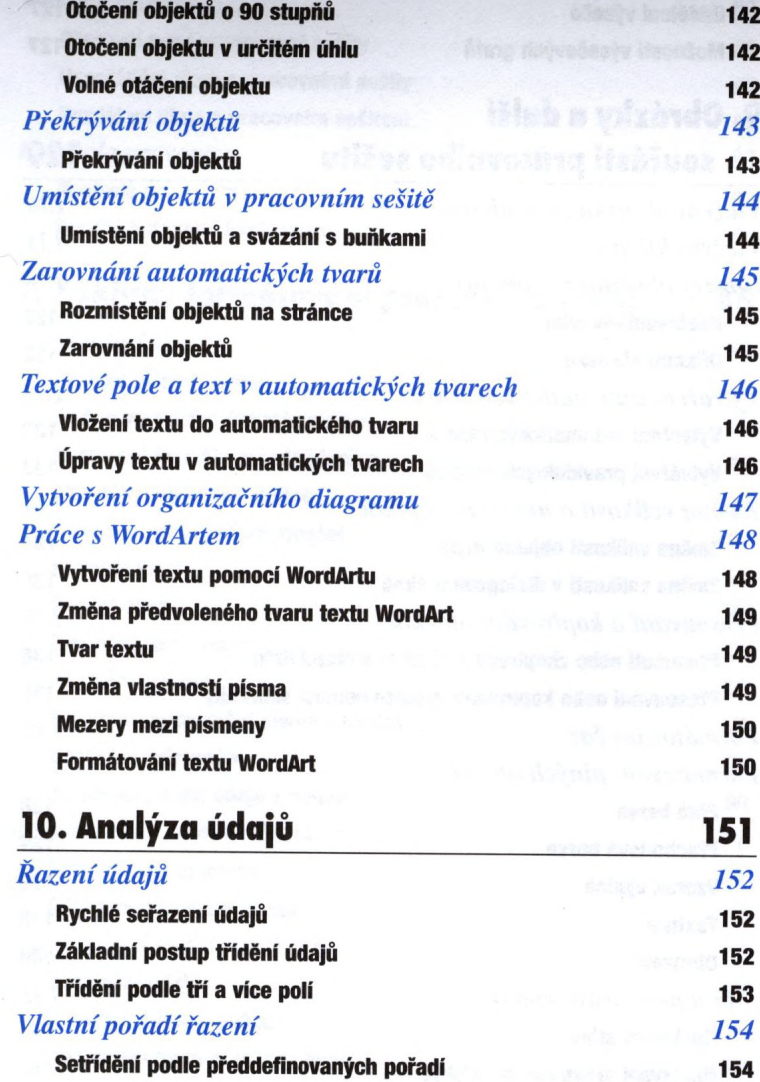

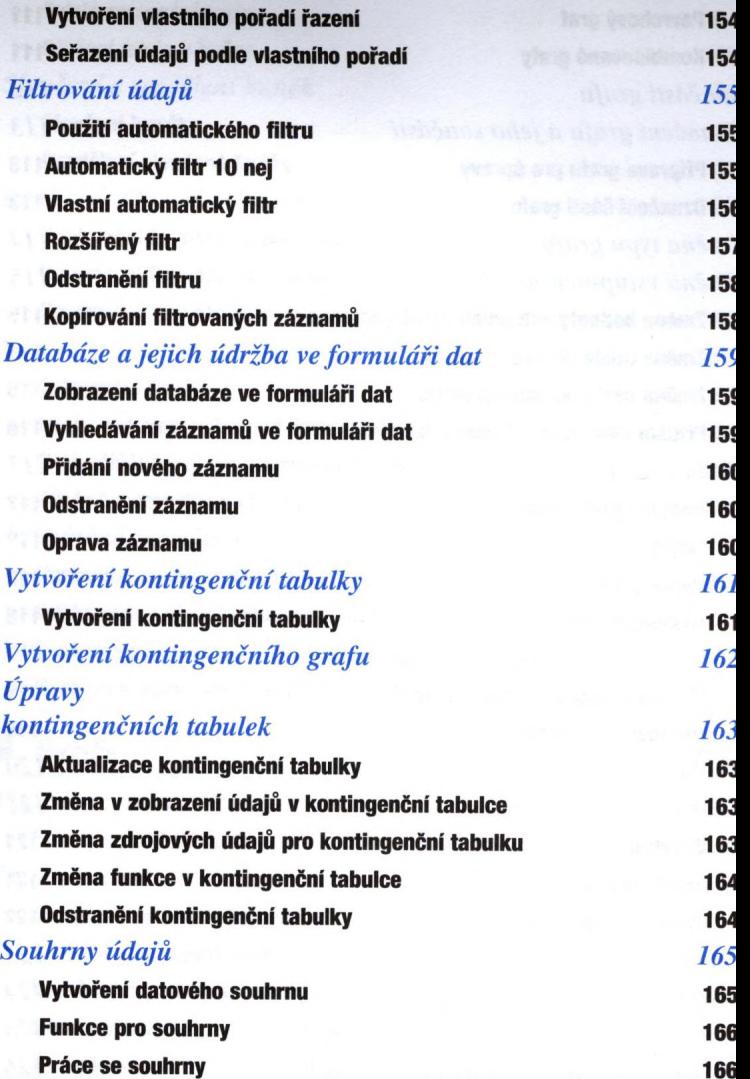

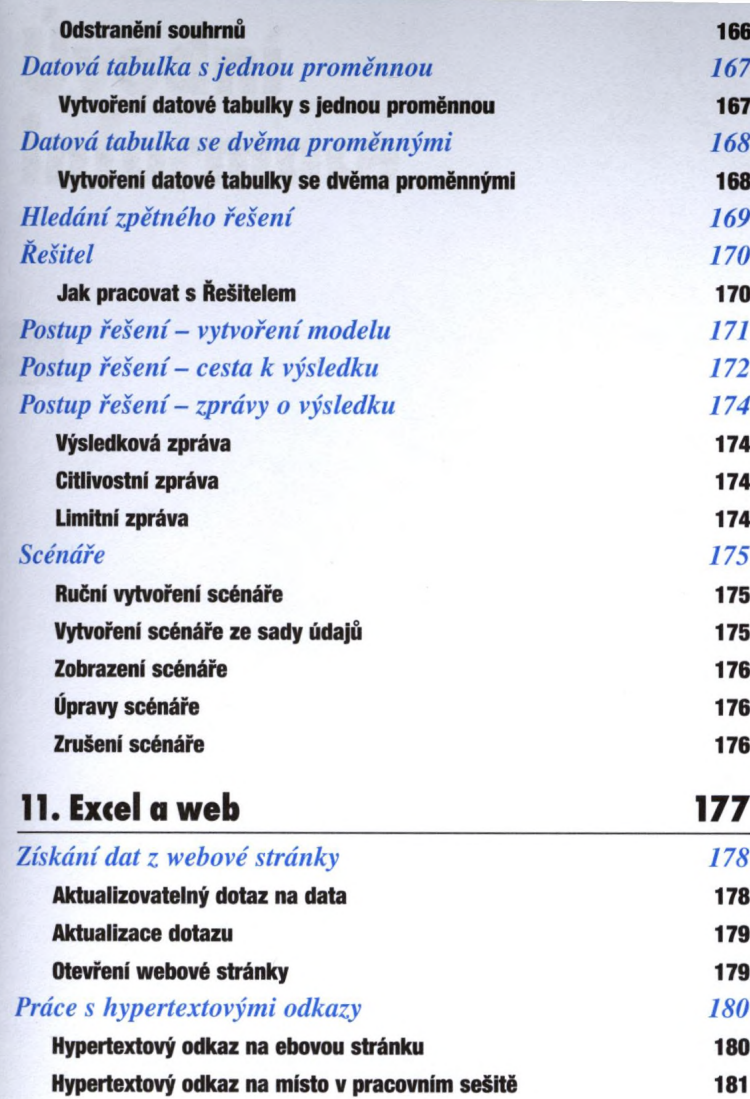

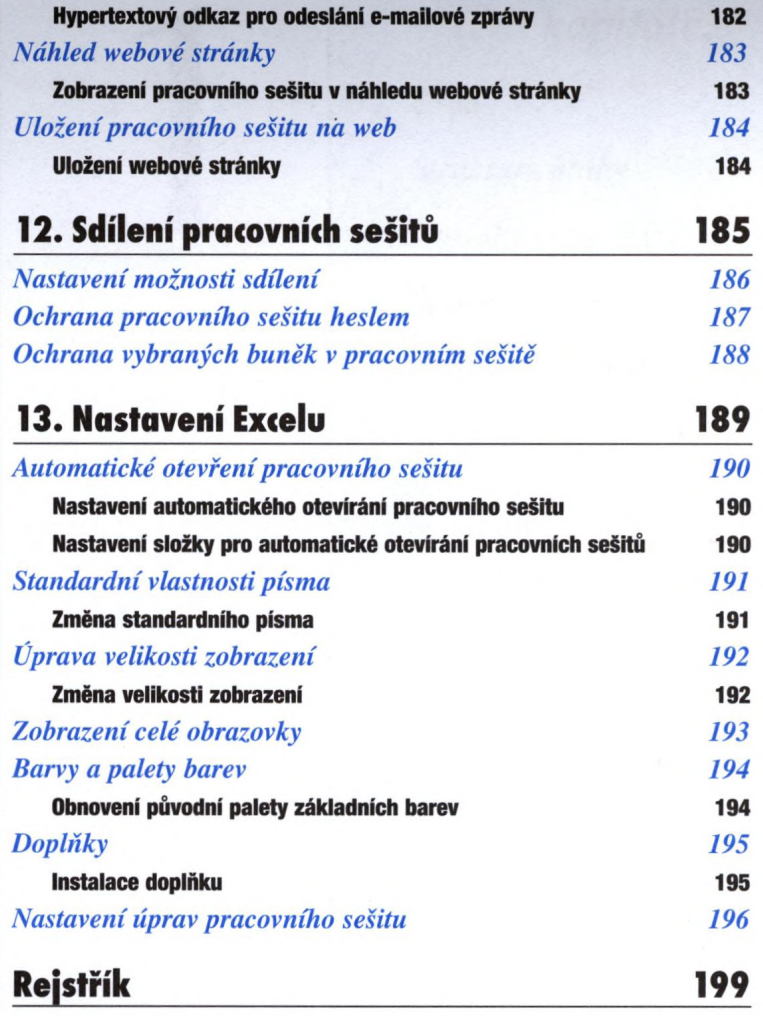